verze <sup>1</sup>

## **KALKULAČKA JEDNOTEK** Pomůcka pro výběr aktivit 7a - 7g výzvy č. 02\_19\_78 OP WV

Dokument KALKULAČKA JEDNOTEK je povinnou přílohou aktivity 7 v Žádosti o podporu ve výzvě č. 02\_19\_078 Implementace krajských akčních plánů II Operačního programu Výzkum, vývoj a vzdělávání (OP VW).

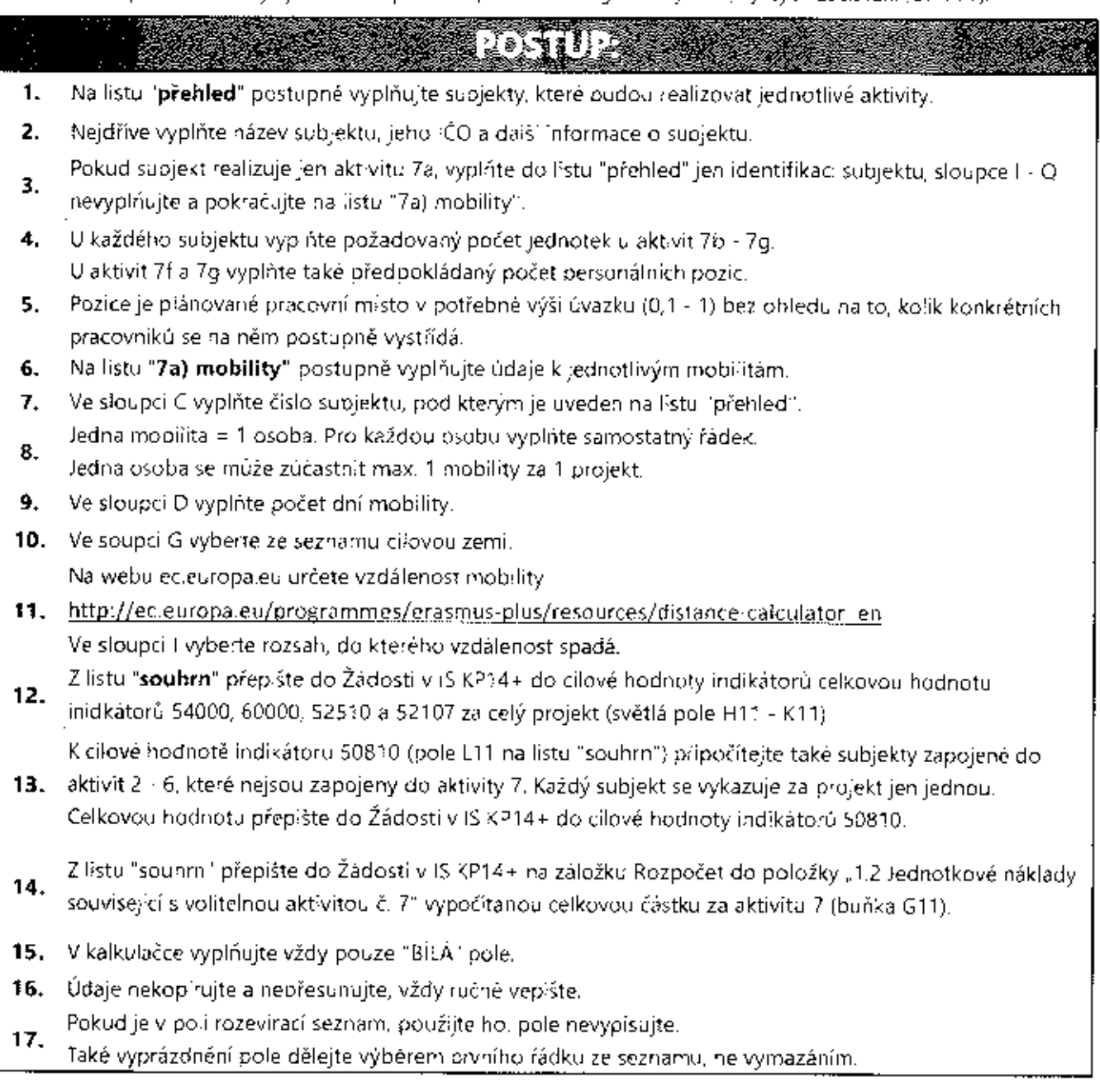

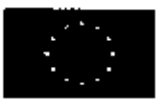

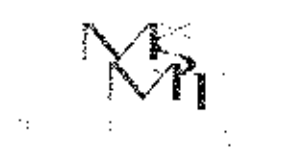

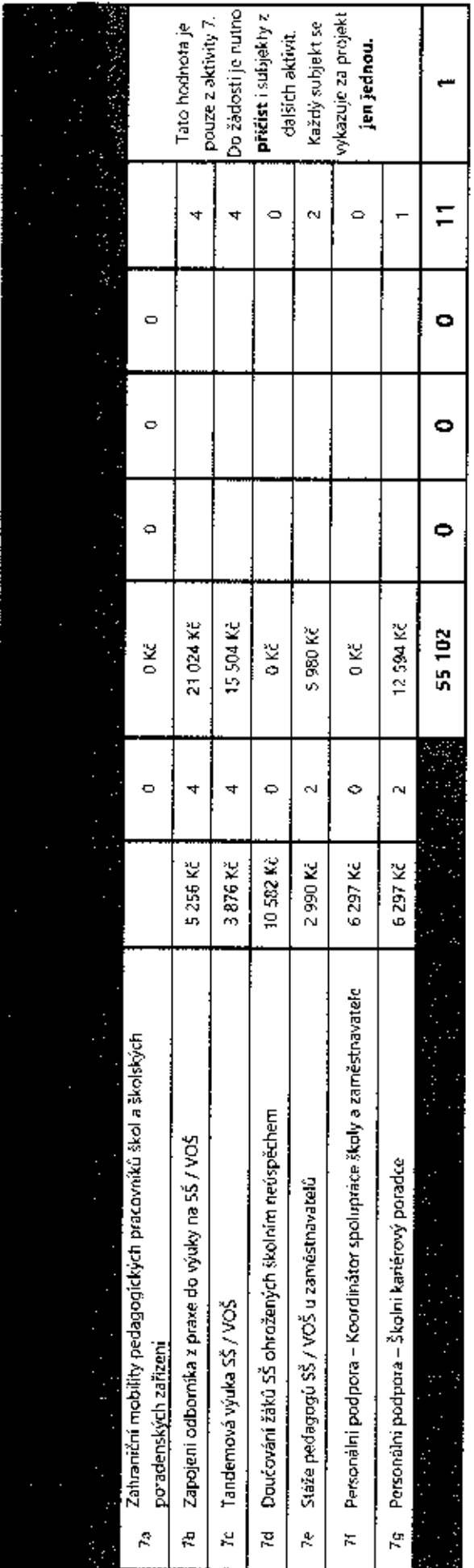

e margola de la companya de la companya de la companya de la companya de la companya de la companya de la comp<br>La companya de la companya de la companya de la companya de la companya de la companya de la companya de la co Contractor Contractor Contractor The Contract of the Contract of the Contract of the Contract of the Contract of the Contract of the Contract of The Contract of The Contract of The Contract of The Contract of The Contract of The Contract of The Contract o  $\overline{\phantom{a}}$  $\ddot{\phantom{a}}$  $\sim$  $\mathcal{O}(2\pi)$  ,  $\mathcal{O}(2\pi)$  $\Delta \sim 10^{11}$  m  $^{-1}$  $\bar{\beta}$  $\sim$   $\sim$  $\frac{1}{\sqrt{2}}\left(\frac{1}{\sqrt{2}}\right)^{2}$ 

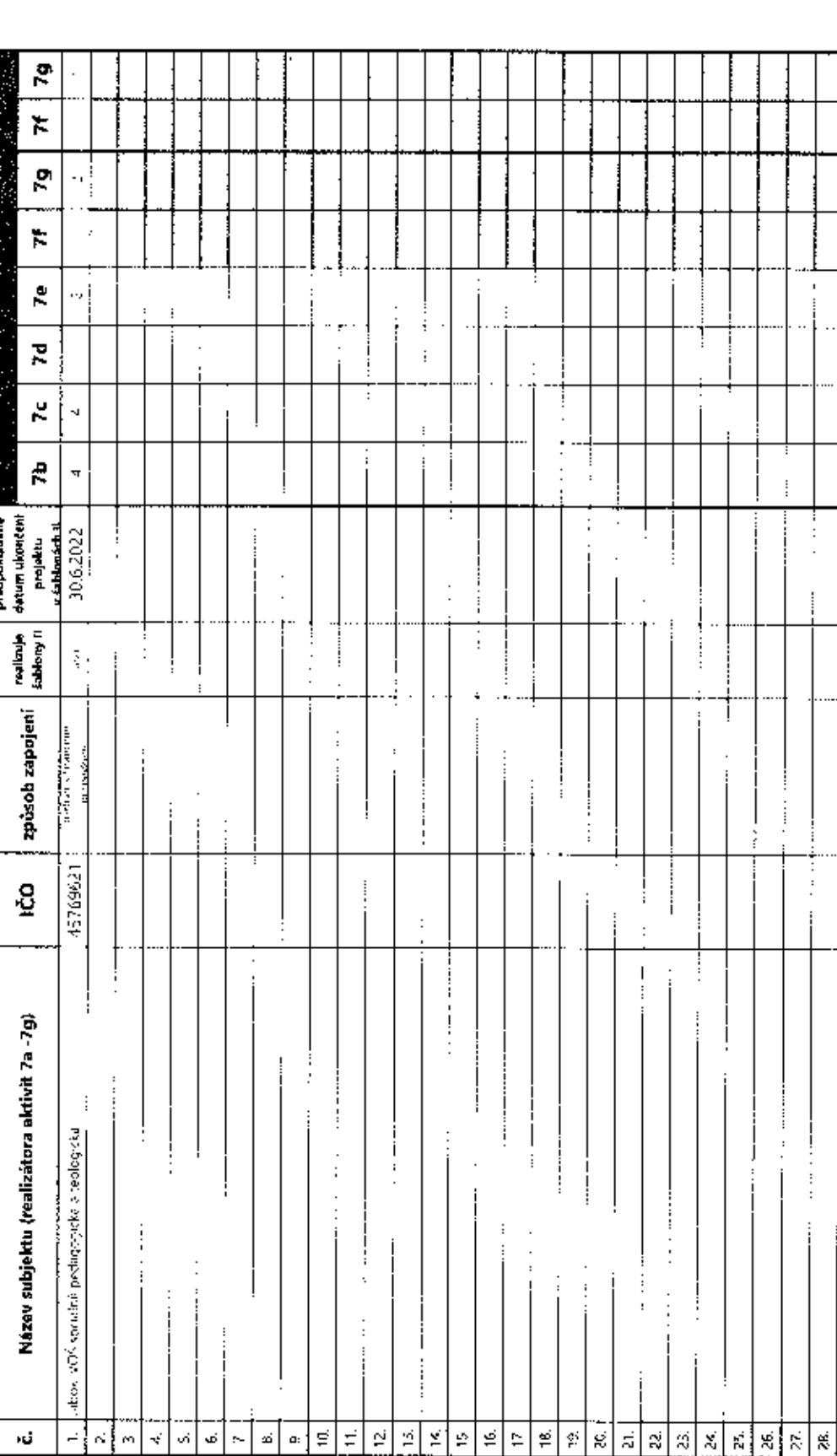

 $\sim 10^{11}$  km s  $^{-1}$ 

Andrew State Law Product of Concerning State Law Product of Concerning State Law Product of Concerning State L<br>Product of Concerning State Law Product of Concerning State Law Product of Concerning State Law Product of Conc a dia mandria dia mandria dia kaominina mpikambana amin'ny fivondronan-kaominin'i Castro ao amin'ny faritra desima<br>Jeografia and such as the contract of the contract of the contract of the contract of the contract of the contract of the The Company of Company of the Company of Company of the Company of Company of The Company of The Company of The Company of The Company of The Company of The Company of The Company of The Company of The Company of The Compa

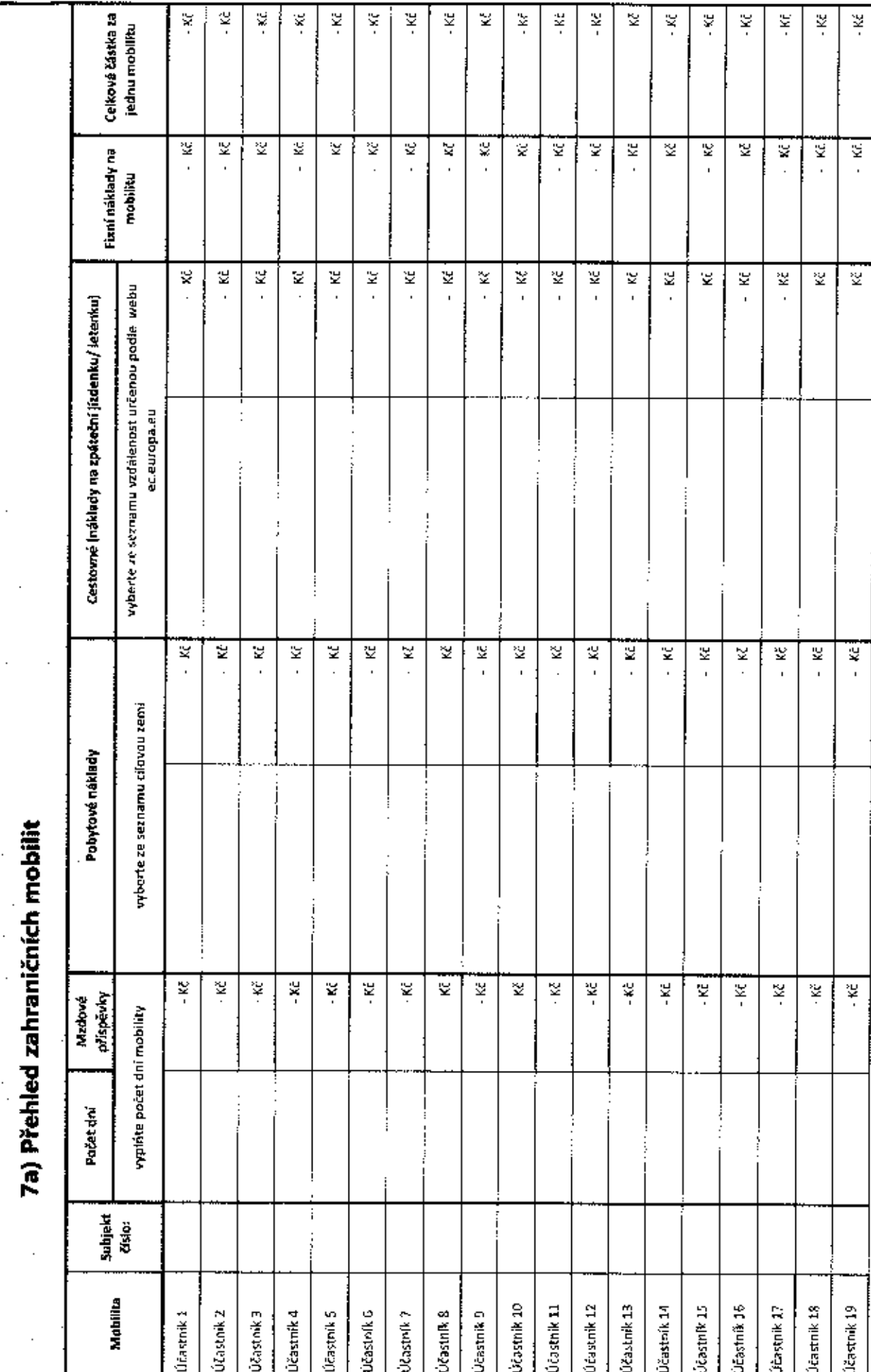